#### **Seminář 05**

#### CRM systém SalesForce

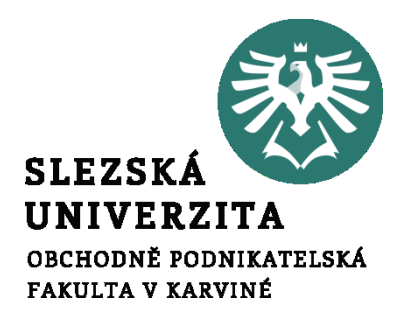

**Ing. et Ing. Michal Halaška, Ph.D.**

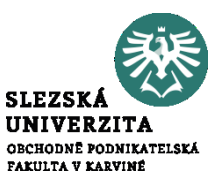

#### Transform accounts payable processes intelligent automation

#### https://www.helpsystems.com/resources/ondemand-webinars/transform-accountspayable-processes-intelligent-automation

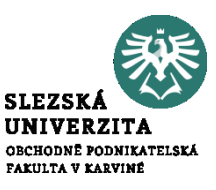

### What is CRM?

### https://www.youtube.com/watch? v=hnEQq7kNFWo

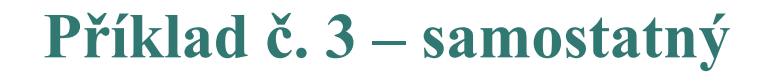

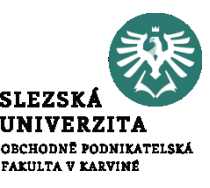

### Customer relationship

#### management

# https://www.youtube.com/watch? v=Hh4HnpxyEGE

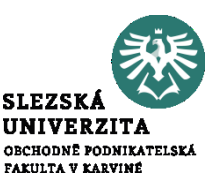

# Založte si zkušební účet pro CRM systém SalesForce.

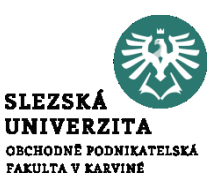

# Seznámit se s prostředím a úvodní obrazovkou SalesForce CRM systému.

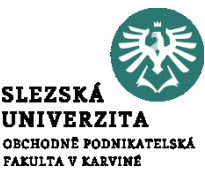

#### Z dostupných zdrojů vyhledejte definice pojmů, Leads" a "Opportunities", včetně jejich rozdílů.

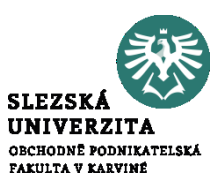

### Upravte pracovní plochu úvodní obrazovky přidáním "News" a "Chatter feed.

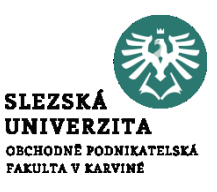

Zaveďte do databáze účet dle následujícího zadání: BusinessGate, Poštovní 615, Karviná, 733 01, [https://www.businessgate.cz](https://www.businessgate.cz/), tel.: +420 596 387 698

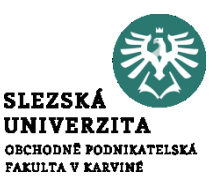

### Zaveďte do databáze účet dle vašeho výběru.

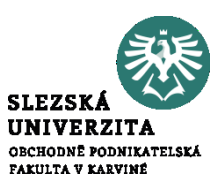

Přidejte ke společnosti BusinessGate následující kontakt: Alois Bednář, Oddělení Marketingu společnosti BusinessGate, tel.: +420 555 555 555, mobil: +420 731 852 963

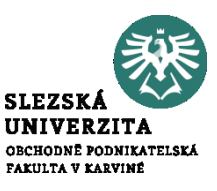

# Přidejte k obou vytvořeným účtům po jednom kontaktu dle vašeho uvážení.

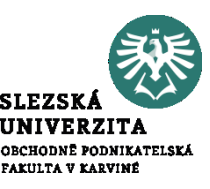

Kontakt Alois sice pracuje ve společnosti BusinessGate, avšak občas vypomáhá i ve společnosti Moravskoslezské inovační centrum. Připojte tento účet jako sekundární ke kontaktu Alois.

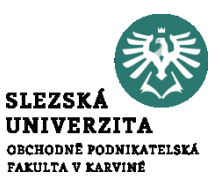

Přidejte ke kontaktu Alois úkol ve formě hovoru na další týden. Úkolem pověřte sebe sama a propojte jej se společností **BusinessGate** 

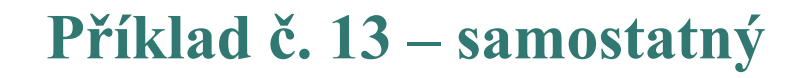

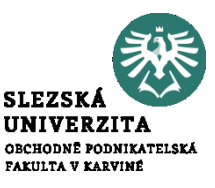

#### How to use CRM Software

### https://www.youtube.com/watch?v= 9JMp9uXTbnc